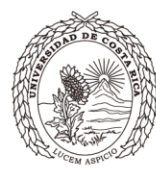

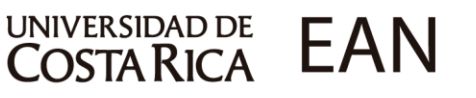

# **Programa de Curso**

# **PC-0204 LABORATORIO DE CONTABILIDAD**

# La Escuela de Administración de Negocios.

Fundada en 1943, es una de las escuelas con mayor trayectoria en Costa Rica y Centroamérica en la formación de profesionales de alto nivel en las carreras de Dirección de Empresas y Contaduría Pública. Cuenta con un equipo de docentes altamente capacitado, así como un currículum actualizado según las necesidades actuales del mercado. A partir de junio 2016, el SINAES otorgó acreditación de ambas carreras a la Sede Rodrigo Facio.

## **Misión**

Promover la formación humanista y profesional en el área de los negocios, con ética y responsabilidad social, excelencia académica y capacidad de gestión global, mediante la docencia, la investigación y la acción social, para generar los líderes y los cambios que demanda el desarrollo del país.

# **Visión**

Ser líderes universitarios en la formación humanista y el desarrollo profesional en la gestión integral de los negocios, para obtener las transformaciones que la sociedad globalizada necesita para el logro del bien común.

# **Valores Humanistas**

Ética Perseverancia

Solidaridad Tolerancia Alegría

# **Valores Empresariales**

Innovación Liderazgo Excelencia Trabajo en Equipo Emprendedurismo Responsabilidad Social

## Una larga trayectoria de excelencia...

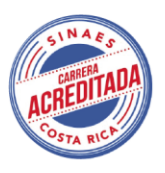

¡Para proteger el ambiente, no imprima este documento si no es necesario!

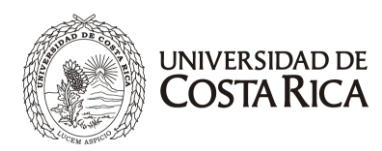

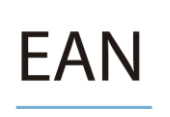

#### PROGRAMA DEL CURSO (AJUSTADO) **PC-0204 LABORATORIO DE CONTABILIDAD I CICLO 2023**

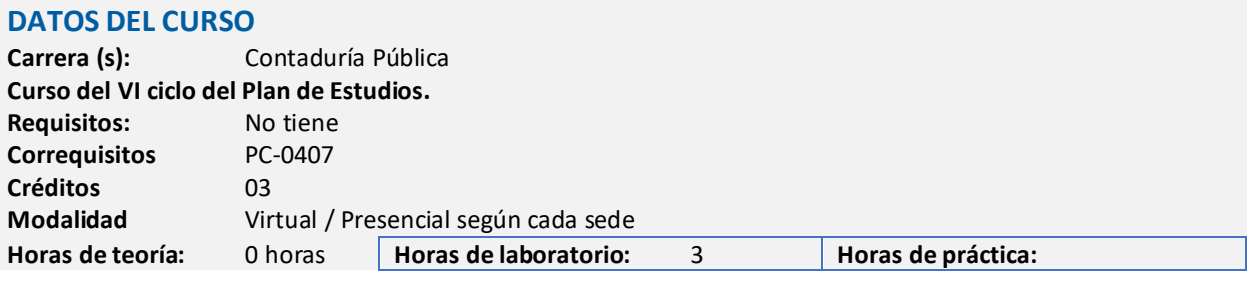

#### **PROFESORES DEL CURSO**

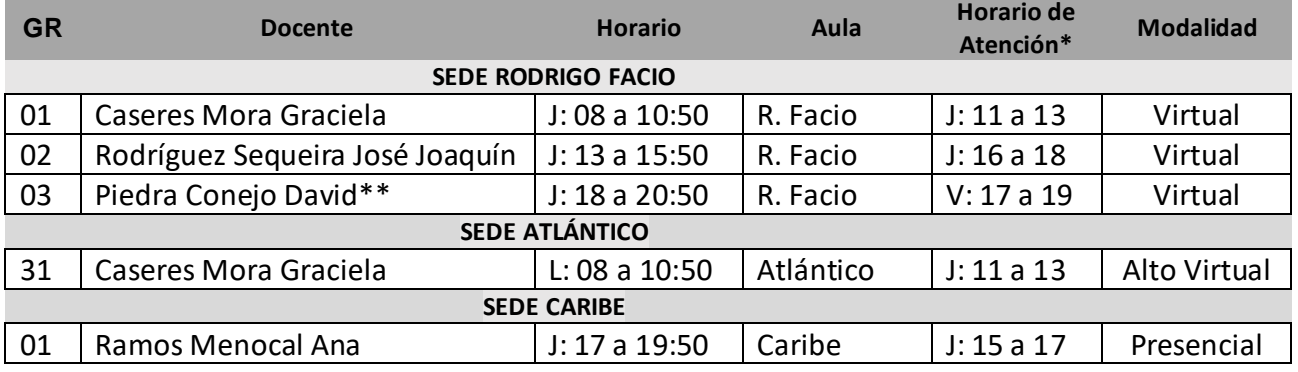

**\***A solicitud del estudiante, el profesor podrá atender consultas según la hora, lugar y día acordado para cada caso particular, dentro del marco de la normativa de la Universidad de Costa Rica.

#### **DESCRIPCIÓN DEL CURSO**

Hoy en día las entidades ya no llevan su contabilidad en forma manual sino que dado la disminución del costo y mayor oferta de lo software y equipos de cómputo y de los sistemas computarizados contables, es mucho más práctico el uso de un software empresarial diseñado específicamente para cumplir con las necesidades de la empresa.

En el mercado y en el internet se pueden conseguir programas contables que facilitan la labor de los encargados del registro contable y les permiten alcanzar niveles de eficiencia, productividad y competitividad en la empresa.

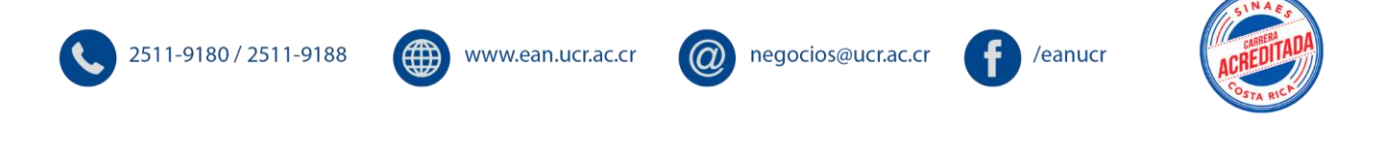

Uso Interno

Página 2

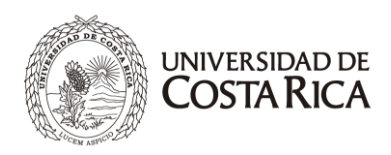

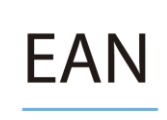

El curso pretende proporcionar al estudiante de la Escuela de Administración de Negocios un conocimiento amplio en lo referente al manejo contable administrativo que se dan en las empresas que deben enfrentar el desafío de administrar una actividad productiva, situación que obliga a las entidades a recurrir a la utilización de sistemas computacionales que brinden soporte a la dirección en el manejo de las áreas administrativo-contables, las cuales vienen a aportar toda la información que la gerencia necesita para la toma de decisiones y lograr los objetivos del negocio. Se pretende incorporar el manejo del ciclo contable de la teoría a la práctica, permitiendo incorporar los conceptos de la contabilidad a la aplicación práctica por medio de la realización de ejercicios y casos prácticos y a través de un sistema Planificación de Recursos Empresariales (Enterprise Resource Planning ERP).

Para la resolución de las prácticas y casos se utilizará el sistema Alegra®, el cual es un sistema administrativo - contable integral, que le permite tener a su disposición mucha de la información financiera de la operación de su empresa en una sola herramienta.

Alegra® ayuda en la administración del negocio y lleva la mayoría de las labores contables, de forma automática y transparente para el usuario.

En el curso el estudiante aprenderá a llevar de forma integrada la facturación, las cuentas por cobrar, las cuentas por pagar, los inventarios, realización de pagos, los depósitos a las diferentes cuentas bancarias, las tarjetas de crédito, órdenes de compra y cotizaciones. Todo esto integrado a la contabilidad general, de forma absolutamente natural.

El estudiante aprenderá a controlar, las existencias de las mercaderías, así como el adecuado registro contable de los ingresos de la organización. Además, aprenderá a obtener los estados financieros contables requeridos en una contabilidad, la generación de sus respectivas notas y la construcción de algunas declaraciones de impuestos relacionadas.

Durante el curso se podrían mostrar o usar otros sistemas adicionales al Alegra en una o varias sesiones, con el fin de ampliar el alcance del curso y poder desarrollar habilidades en diferentes herramientas.

Se busca que la persona profesional de Contaduría Pública sea además de una persona preparada en las áreas técnicas de este curso, alguien emprendedor, con sentido de la ética y la responsabilidad social, que se desempeñe y tome decisiones tomando en cuenta valores como la solidaridad, la tolerancia y la perseverancia, y destrezas tales como la comunicación asertiva y el trabajo en equipo.

La población estudiantil debe dirigir su actuar durante el curso acorde con dichos valores y competencias, y aplicarlos en su desarrollo del curso.

#### **II. OBJETIVO GENERAL**

Dotar al estudiante del conocimiento y el manejo de la administración contable de las operaciones diarias de una empresa a través de un sistema computacional ERP, aplicando los conceptos, técnicas y métodos contables básicos mediante herramientas contables utilizadas en las empresas.

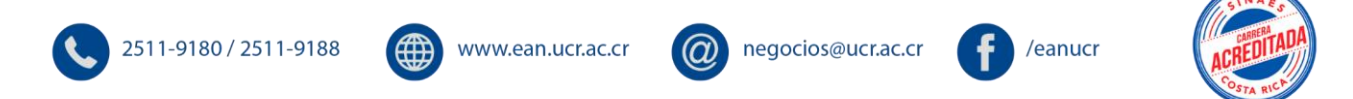

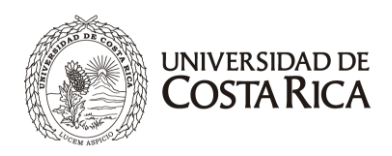

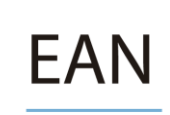

#### **III. OBJETIVOS ESPECÍFICOS**

- 1. Integrar la ética y la responsabilidad social en el análisis del contenido programático del curso, y profundizar en el diálogo y la reflexión sobre los valores de solidaridad, tolerancia y perseverancia, así como sobre la importancia de desarrollar y aplicar las competencias de comunicación asertiva y trabajo en equipo.
- 2. Brindar al estudiante un software contable, que permita incorporar los conocimientos del ciclo contable teórico de forma práctica, tal cual ocurre en la vida real de las empresas.
- 3. Capacitar a los estudiantes en el manejo de un software contable ERP utilizado en el medio costarricense.
- 4. Incentivar al estudiante a diseñar y preparar casos prácticos sobre empresas de diferentes tipos, con el fin de que sean resueltos por sus compañeros.
- 5. Registrar correctamente transacciones comerciales según las Normas Internacionales de Información Financiera para una empresa de servicios o comercial, mediante un ERP de uso común en las empresas u otras herramientas disponibles.
- 6. Elaborar correctamente los estados financieros para una empresa de servicios o comercial, mediante un ERP u otras herramientas disponibles.
- 7. Introducir el vocabulario y términos contables en Idioma Inglés
- 8. Aplicar el manejo de inventarios en un sistema ERP y aplicar las técnicas contables de manejo de auxiliares, conciliaciones y estados analíticos particulares en un ERP.

#### **IV. CONTENIDO PROGRAMÁTICO**

#### **UNIDAD 1. CONOCIMIENTOS BÁSICOS DEL SISTEMA**

Presentación del sistema ERP a utilizar (Sistema Alegra®), generalidades del convenio educativo y del proveedor del sistema, condiciones de uso del sistema y limitaciones, características del sistema y módulos, configuración y principales funcionalidades y módulos, tipos de archivos. Creación de empresa, configuración general, configuración de numeración, multimoneda, centros de costos, contactos, manejo de inventarios, bodegas y categorías.

#### **UNIDAD 2. OPERACIÓN Y FUNCIONALIDADES GENERALES DEL SISTEMA**

Generalidades del módulo de gastos, módulo de contabilidad, registro de asientos, personalización del catálogo contable, registro de impuestos y retenciones y reportes fiscales, saldos iniciales, reportes contables, registro de ingresos y compras, cierres contables. Uso de plantillas de datos, ventas y pagos recurrentes.

#### **UNIDAD 3. REGISTRO DE TRANSACCIONES Y GENERACIÓN DE INFORMACIÓN CONTABLE**

Generación de estados financieros y de reportes sobre información transaccional para la toma de decisiones, análisis de información contable y revisión transaccional. Registro y visualización de transacciones contables regulares: venta de bienes, venta de servicios, gastos, compras, valoraciones de

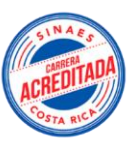

Página 4

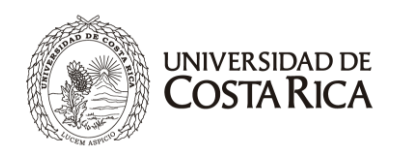

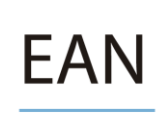

activos, provisiones, reconocimiento de ingresos, transferencias bancarias, depreciación y amortización, entre otros.

#### **UNIDAD 4. CONFECCIÓN Y SOLUCIÓN DE CASOS PRACTICOS**

Brindar al estudiante conocimientos básicos sobre la elaboración de casos prácticos. Además, promover la construcción y generación de casos prácticos contables que abarquen desde la definición del perfil y políticas contables de una entidad hasta la aplicación de todo el ciclo contable que incluye: clasificación y registro de transacciones con la aplicación de los conocimientos contables adquiridos en los cursos anteriores de contabilidad, generación de estados financieros con sus respectivas notas. Además, se incentivará al estudiante a la realización de análisis financieros básicos con los estados financieros que se generen y al diseño e implementación de procesos de control interno para las áreas que consideren críticas. Los estudiantes deberán analizar los resultados del caso en relación a la respuesta propuesta por el grupo que lo diseño.

A través de los siguientes componentes de la evaluación, en lo que resulte pertinente en cada uno de los temas, se integrarán aspectos sobre ética, responsabilidad social y emprendedurismo. También se tomará en consideración la aplicación de los valores y competencias referidos en la descripción del curso.

#### **V. ASPECTOS METODOLÓGICOS**

- a. El personal docente y la población estudiantil desarrollarán las clases dentro de un ambiente de tolerancia, respeto y comunicación asertiva. El profesorado promoverá el trabajo en equipo, en un plano de igualdad de oportunidades y sin discriminación de ninguna especie de forma tal que se garantice un ambiente de diálogo y libre expresión de las ideas y opiniones.
- b. Formar equipos de trabajo (máximo cinco estudiantes).
- c. El profesor utilizará herramientas disponibles para realizar sesiones virtuales con los estudiantes. Algunas sesiones de las clases podrían ser grabadas con el fin de que estén disponibles para los alumnos para aclaración de dudas en temas concretos. No es obligatorio grabar la clase completa.
- d. Trabajo práctico realizado por el estudiante fuera de las horas de contacto virtual con el profesor(a), mínimo el doble del horario de clase, sean 6 horas. El profesor podrá utilizar las plataformas "Mediación Virtual" entre otras herramientas tecnológicas para poner a disposición del estudiante el material pertinente, solicitar tareas, resúmenes, entre otras asignaciones.
- e. El software disponible para el curso se debe utilizar de una forma responsable y adecuada, no se podrá usar para fines comerciales o para temas diferentes a los establecidos en el curso.
- f. Consulta por parte del profesor según horario a convenir entre profesor y estudiantes. Adicionalmente, se pueden atender consultas en otros horarios o por medio de aprendiendo en línea, mediación virtual, Zoom u otra herramienta disponible, mutuo acuerdo entre el estudiante y el profesor.
- g. Realización de tareas. Las tareas se pueden desarrollar en los equipos de trabajo. Las tareas deben ser calificadas y revisadas por el profesor.

#### **Objetivos de los aspectos metodológicos**

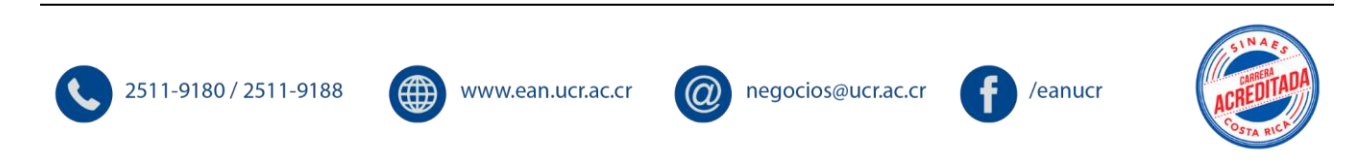

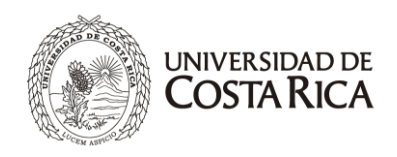

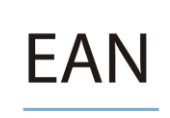

- a. Fomentar el aprendizaje colaborativo
- b. Fortalecer el trabajo en equipo
- c. Potenciar la clarificación y comprensión conceptual.
- d. Promover la expresión oral y escrita.
- e. Fortalecer la capacidad para aplicar los conceptos en la práctica

#### **Objetivos de las competencias Éticas**

- a. Fomentar el respeto entre los compañeros, en la relación profesor-estudiante y demás miembros de la comunidad universitaria.
- b. Fortalecer la responsabilidad en el cumplimiento de tareas y compromisos.
- c. Reforzar la honradez a la hora de repartir los puntajes de las actividades evaluativas en las que participa.
- d. Fortalecer la honestidad al reconocer los errores y procurar enmendarlos/corregirlos.
- e. Fomentar la solidaridad mediante la ayuda que pueda ofrecer a los compañeros que muestran cierta dificultad para comprender la materia.

#### **VI. SISTEMA DE EVALUACIÓN**

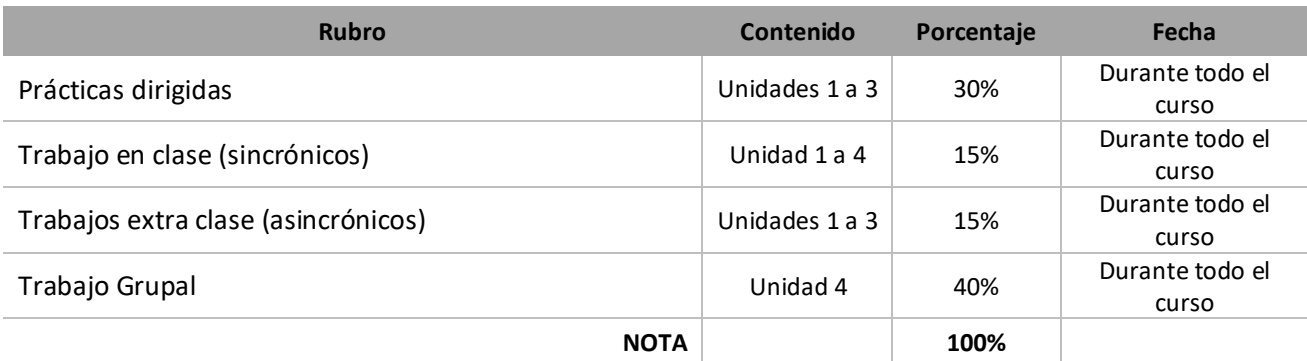

#### **a. Prácticas dirigidas**

Las Prácticas serán programadas por la cátedra y aplicaran de forma general a todos los grupos, deben entregarse completas y en la fecha acordada, de lo contrario se rebajará el porcentaje asignado. Las prácticas se entregan en archivo electrónico de forma individual o en grupos y acatando las solicitudes del Profesor. El esquema general de evaluación será de la siguiente manera: 10% oportunidad de la entrega, 10% completitud de la entrega y 80% contenido. En alguna práctica específica se podría incluir un rubro adicional de evaluación que se rebajará del asignado al contenido.

Cuando las prácticas se soliciten en grupo, cada integrante deberá entregar o subir su propia práctica, se revisa al azar una del grupo y la nota obtenida se le asigna a todos los integrantes (que la entregaron). Las personas que no entregan la práctica no se les computará la nota respectiva.

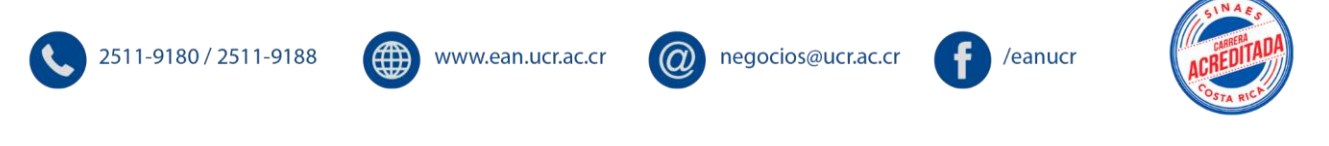

Página (  $\circ$ 

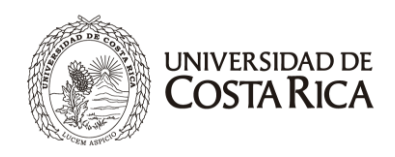

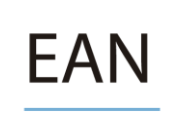

Página 7

Reglas de calificación de transacciones:

1. Los asientos se califican por línea, es decir, para obtener el puntaje el estudiante debe tener toda la línea correcta: la cuenta completa y escrita de la manera correcta, sin abreviaciones con el monto correcto. Por ejemplo:

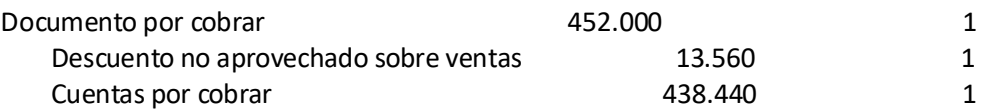

Si el estudiante incluye en un asiento cuentas por pagar en lugar de cuentas por cobrar, pierde la calificación de toda la línea, en este caso 1 punto. Si el estudiante en la línea de documento por cobrar coloca 462.000 en lugar de 452.000, aunque puso bien la cuenta, pierde la calificación de toda la línea, en este caso 1 punto. Si se requiere que se muestren algunos cálculos de los asientos y no se suministran, perderá la mitad del puntaje obtenido.

#### **b. Tareas, Quices u otras actividades (sincrónicos o asincrónicos)**

Los quices o tareas se realizarán en el horario de clase o fuera de este y podrían ser en el sistema contable, en excel o con uso de herramientas como Kahoot o Mentemeter, según lo defina el profesor y la cátedra. Se permiten quices para hacer fuera de clase, mientras se realicen mediante Mediación Virtual y aplicaría para toda la cátedra. La materia que se valora en los quices será los temas vistos al menos 7 días antes.

Las tareas se presentan de forma individual o en grupo y se podrán solicitar a mano (escaneada), por medio del sistema contable o en archivo el cual se deberá subir a Mediación Virtual para su revisión. Cuando las tareas se soliciten en grupo, cada integrante deberá entregar o subir su propia tarea, se revisa al azar una tarea de alguno de los integrantes del grupo que la entregó y la nota obtenida se le asigna a todos los integrantes (que la entregaron). El estudiante que no entrega o sube la tarea, no se le asignará nota.

Aquel estudiante o grupo de trabajo que incurra en alguna falta grave tal como, copia, plagio, utilización de material no autorizado o inapropiado, o comunicación o actuación ilícita en cualquiera de la pruebas o parte de ellas, tendrá una calificación de 0%, con las consecuencias posteriores que establece la Universidad de Costa Rica.

#### **c. Trabajo grupal**

El trabajo se realizará en grupos de 3 a 5 personas, según el tamaño total del grupo y consiste en que cada grupo debe:

1. Diseñar y construir un caso con base en las pautas según la ficha asignada, el cual debe contener: perfil de la entidad, reseña histórica, balances de comprobación inicial (periodo anterior), el detalle de transacciones a registrar (se debe respetar el número máximo de asientos) y la respectiva solución (por aparte y solo asientos y cálculos).

2. Cada grupo deberá entregar un perfil de la entidad que incluya: Tipo de Entidad, Giro del Negocio, Organigrama, Gobierno Corporativo (Junta Directiva, Comités de Apoyo), principales políticas contables,

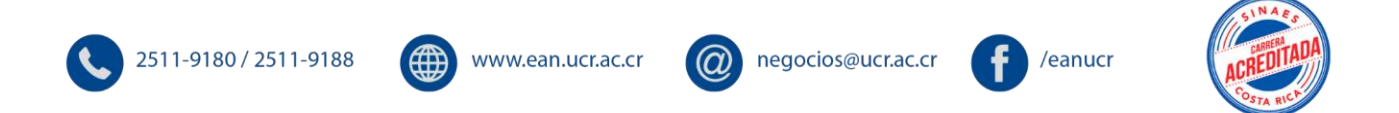

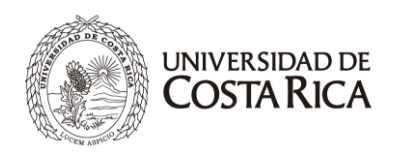

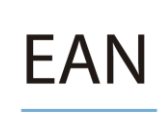

información sobre principales clientes, proveedores, estructura de financiamiento y aspectos legales más importantes. El caso se **deberá desarrollar y resolver** en el formato suministrado por el profesor.

3. Resolver un caso (construido por otro grupo), donde se incluya: el registro de las transacciones, emisión de estados financieros finales y sus notas, análisis financieros de los estados financieros finales, procedimientos de control interno para las áreas consideradas críticas (al menos 3) y presentación de los resultados.

4. Deberán presentar los resultados del caso a la "Junta Directiva" de la Entidad. Se podrían utilizar diversas formas o herramientas como videos, Power Point, etc. La presentación podrá ser virtual por medio de Zoom o Presencial, según lo determine cada profesor.

La entrega del caso diseñado tendrá un valor del 50% de la nota (avance y entrega final) y el caso resuelto el otro 50%, y se debe realizado en la plantilla disponible para su documentación. A continuación, se muestran las rúbricas que se utilizarán para la valoración:

#### A. **Avance**

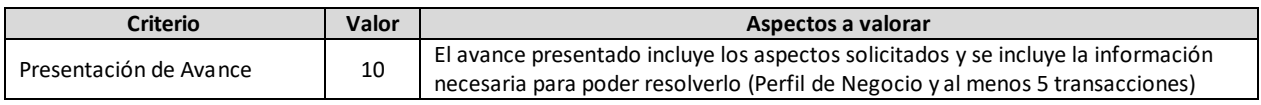

#### B. **Diseño del caso**

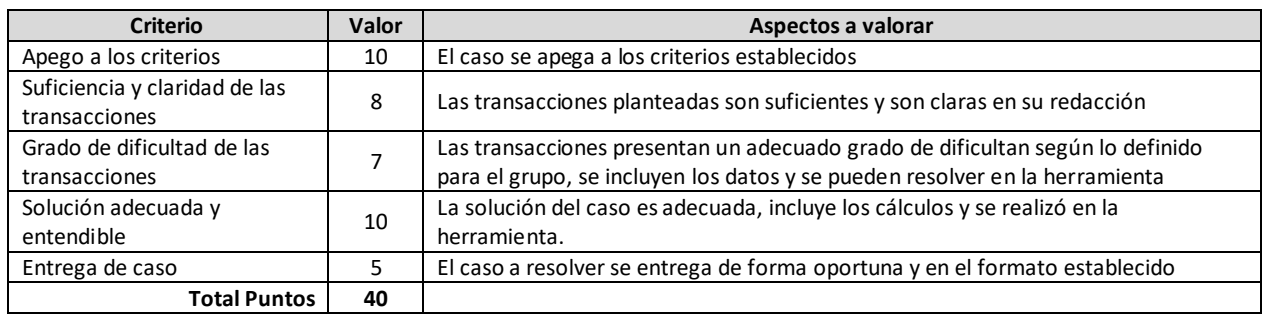

#### C. **Solución del caso**

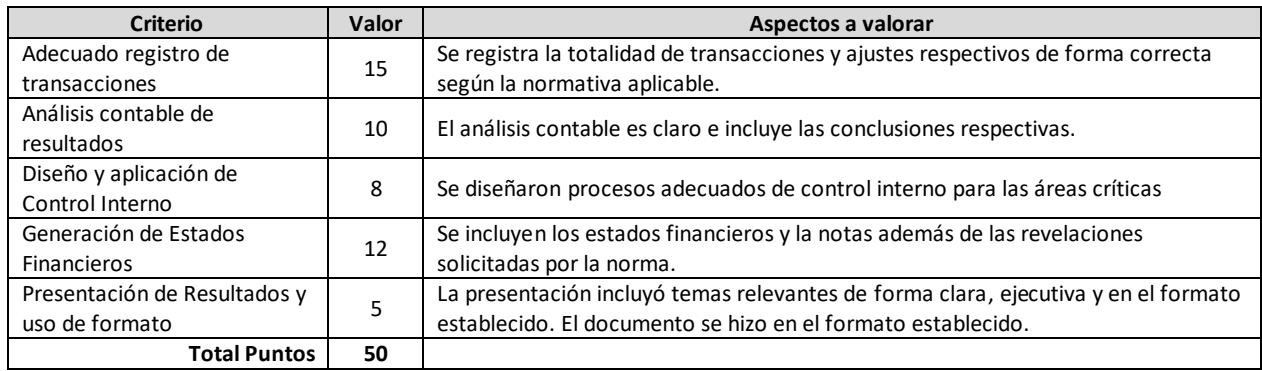

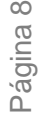

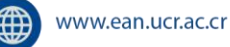

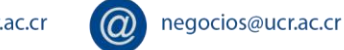

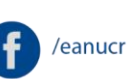

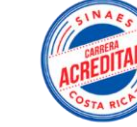

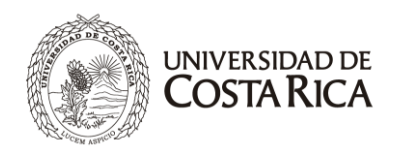

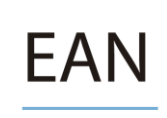

Al estudiante se le pondrá a disposición en Mediación Virtual, junto con este programa, la metodología para la construcción de casos así como algunas referencias teóricas relacionadas con el estudio de casos.

Aquel estudiante o grupo de trabajo que incurra en alguna falta grave tal como, copia, plagio, utilización de material no autorizado o comunicación o actuación ilícita en cualquiera de las pruebas o parte de ellas, tendrá una calificación de 0%, con las consecuencias posteriores que establece la Universidad de Costa Rica. Tampoco se podrá usar vocabulario vulgar, de doble sentido o despectivo en la redacción de los trabajos.

#### **VII. CRONOGRAMA**

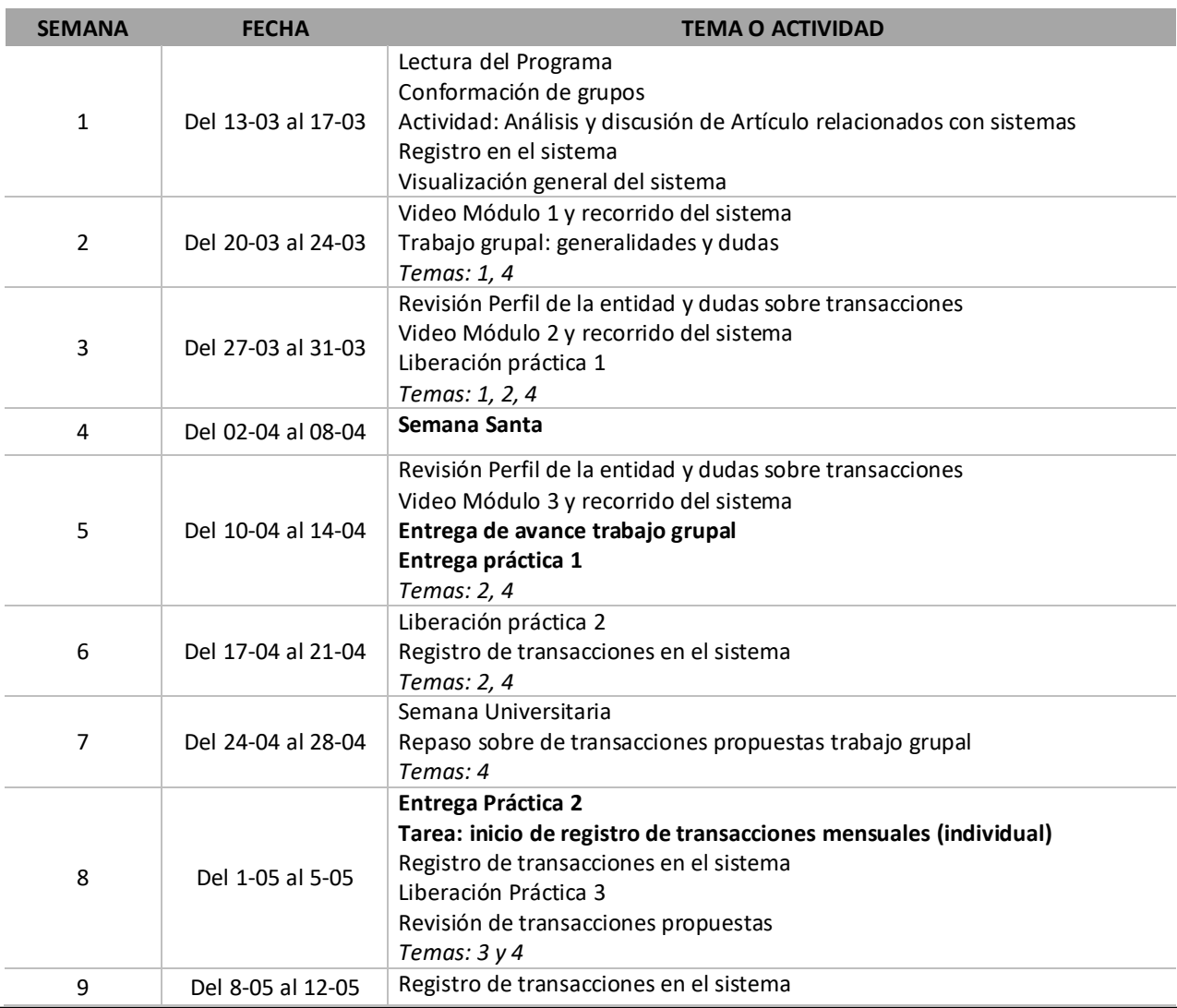

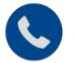

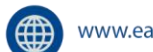

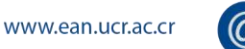

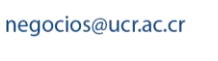

/eanucr

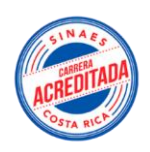

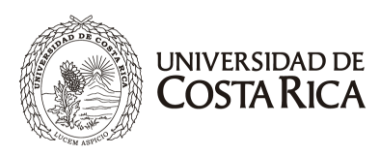

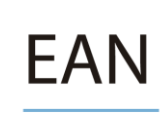

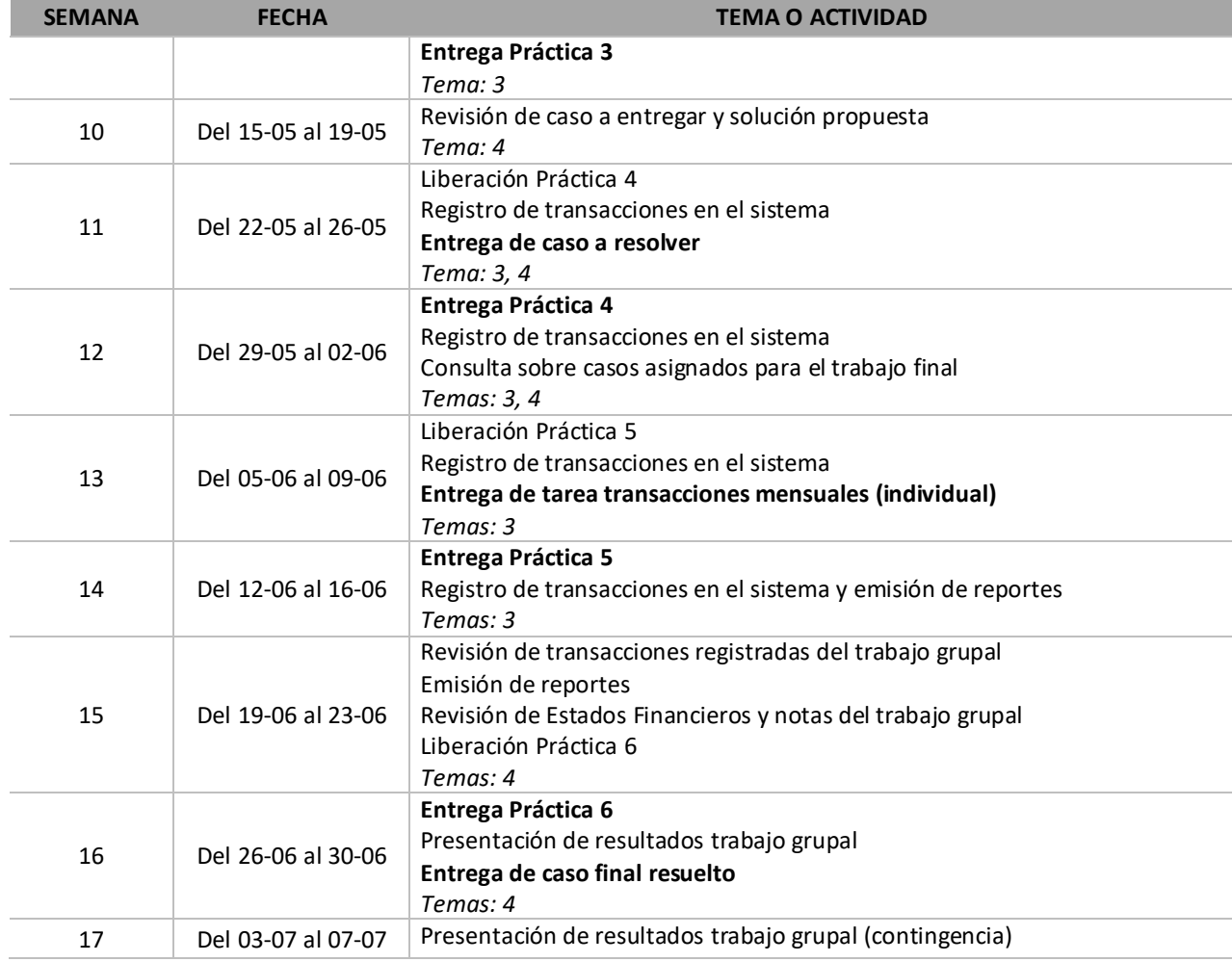

Las tareas y quices el profesor las realizará en cualquier momento del curso.

#### **VIII. BIBLIOGRAFÍA**

**Centro de Ayuda**

**<https://ayuda.alegra.com/es>**

**<https://www.alegra.com/community/>**

#### **IX. INFORMACIÓN DE CONTACTO DEL PROFESOR**

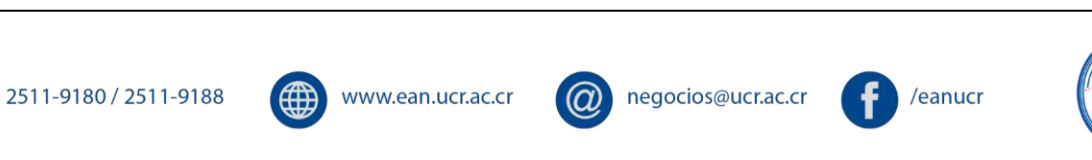

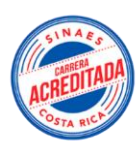

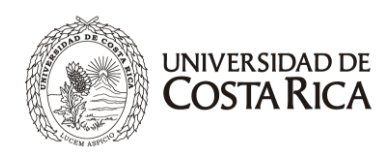

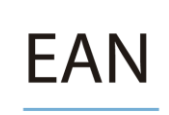

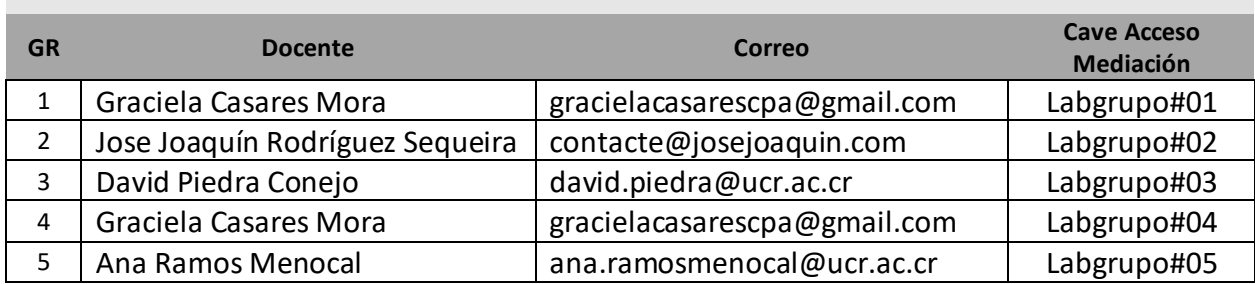

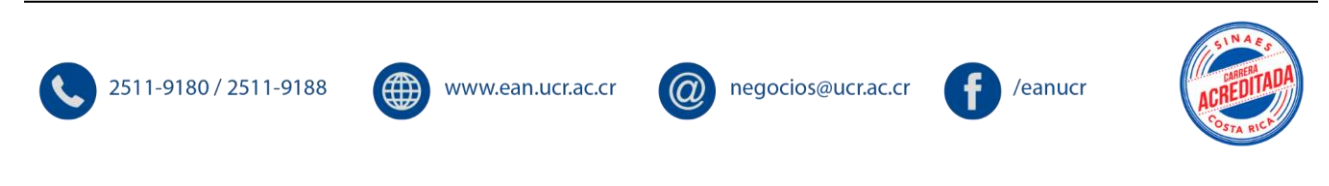